*Pieczęć Wykonawcy*

**Generalna Dyrekcja Ochrony Środowiska ul. Wawelska 52/54 00-922 Warszawa**

## **FORMULARZ OFERTOWY**

## **DANEWYKONAWCY**

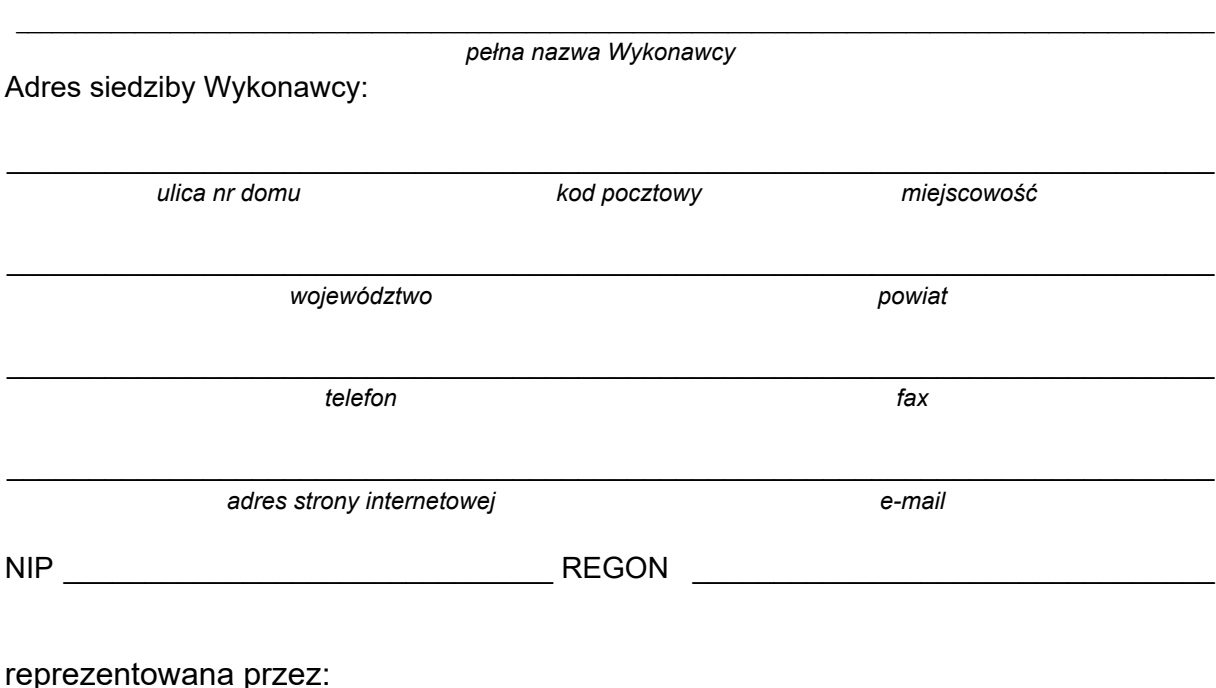

\_\_\_\_\_\_\_\_\_\_\_\_\_\_\_\_\_\_\_\_\_\_\_\_\_\_\_\_\_\_\_\_\_\_\_\_\_\_\_\_\_\_\_\_\_\_\_\_\_\_\_\_\_\_\_\_\_\_\_\_\_\_\_\_\_\_\_\_\_\_\_\_\_\_\_\_\_\_\_\_\_\_\_\_\_\_\_\_\_\_\_\_\_\_\_\_\_\_\_\_\_ *imiona, nazwiska i stanowiska osób uprawnionych do reprezentowania Wykonawcy*

Odpowiadając na zaproszenie do złożenia oferty w rozpoznaniu cenowym, którego przedmiotem jest **Zakup MS Office 2019 Standard ESD i Microsoft 365 Business Basic**  (w ilościach określonych w Załączniku nr 1 do zapytania ofertowego) składamy niniejszą ofertę.

- 1. Oferujemy wykonanie całości przedmiotu zamówienia, zgodnie z warunkami zawartymi we wzorze umowy za cenę ………………………… zł netto (słownie ………………….…… ……………………………… zł), cenę ………………………. zł brutto (słownie ………………………………….………………… zł).
- 2. Oświadczamy, że ceny brutto podane w ust. 1, zawiera wszystkie koszty wykonania zamówienia, jakie poniesie Zamawiający w przypadku wyboru niniejszej oferty.
- 3. W przypadku udzielenia zamówienia publicznego Wykonawca dostarczy licencje w miejscu i terminie wskazanym przez Zamawiającego oraz na warunkach określonych w Załączniku Nr 1 do Zapytania ofertowego.
- 4. Oświadczamy, że jesteśmy związani niniejszą ofertą przez okres 30 dni od upływu terminu składania ofert.
- 5. Oświadczamy, że jeżeli w okresie związania ofertą nastąpią jakiekolwiek znaczące zmiany sytuacji przedstawionej w naszych dokumentach załączonych do oferty, natychmiast poinformujemy o nich Zamawiającego.
- 6. Osoba do kontaktu ze strony Wykonawcy w sprawie zamówienia: …………………………………..………………………..……., tel.: ………….…….……….., e-mail: …………………………………….………….
- 7. Do oferty załączamy:

*miejscowość data*

*podpis i pieczęć osoby upoważnionej/ podpisy i pieczęcie osób upoważnionych do reprezentowania Wykonawcy*

\_\_\_\_\_\_\_\_\_\_\_\_\_\_\_\_\_\_\_\_\_\_\_\_\_\_\_\_\_\_\_

## **Instrukcja wypełnienia Formularza cenowego**

\_\_\_\_\_\_\_\_\_\_\_\_\_\_\_\_\_\_\_\_\_\_\_, \_\_\_\_\_\_\_\_\_\_\_\_\_\_\_\_\_\_\_\_

- 1. Wszystkich obliczeń należy dokonać z dokładnością do dwóch miejsc po przecinku.
- 2. Cena oferty brutto powinna obejmować wszystkie koszty towarzyszące wykonaniu zamówienia.
- 3. Ustalenie prawidłowej stawki podatku VAT, zgodnej z obowiązującymi przepisami ustawy o podatku od towarów i usług, należy do Wykonawcy.